Institut für Gartenbauliche Produktionssysteme

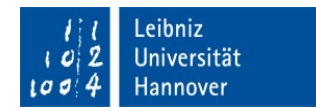

#### 1. Literaturrecherche

Bei Literaturrecherche notieren Sie in der Datei bzw. auf erstellten Fotokopien die kompletten bibliographischen Angaben: Jahr, Bandnummer, Seiten, bei Büchern auch Herausgeber, Verlag, Verlagsort. Auflage. Parallel dazu sollte eine Datei angelegt werden oder mit Literaturverwaltungsprogrammen wie CITAVI eine vollständige Dokumentation erfolgen.

#### 2. Gliederung

Vor dem Schreiben ist die Vorlage und Besprechung der Gliederung mit dem/der Betreuenden dringend anzuraten. Vermeiden Sie zu tiefe Gliederungsebenen unter den Hauptkapiteln (Einleitung, Material und Methoden, Ergebnisse, Diskussion) und verwenden Sie aussagekräftige Kapitelüberschrieben. Gliederungsebenen mit nur einem einzelnen Kapitel sind unzulässig, da dieses Kapitel dann auf der nächst höheren Ebene stehen kann.

Stellen Sie der Arbeit eine Zusammenfassung in deutscher Sprache und einen englischen Abstract auf jeweils einer Seite voran. Die Seitennummerierung beginnt auf der ersten Textseite der Einleitung, vorher sollten für die Zusammenfassungen, die Gliederung, Tabellen, Abbildungs- und Abkürzungsverzeichnisse römische Zahlen verwendet werden.

#### 3. Statistische Auswertung

Lassen Sie sich bei der statistischen Verrechnung von Daten beraten. Wenn Sie die sehr zu empfehlende der (https://www.cell.uni-Beratung der Kollegen Biostatistik hannover.de/de/institut/beratung/) in Anspruch nehmen möchten, kümmern Sie sich bitte rechtzeitig um einen Termin. Viele Bonituren und Beobachtungen lassen sich nicht statistisch absichern, können aber trotzdem sehr wertvoll sein. Anders herum können auch signifikante Unterschiede können unsinnig oder zufällig sein! Bitte verwenden Sie die statistische Auswertung dazu, Ihre biologischen Beobachtungen einzuordnen, im Mittelpunkt der Aussagen sollten die Versuchsergebnisse stehen. Eine sehr empfehlenswerte, weil umfassende Darstellungsform ist der Boxplot.

#### 4. Ergebnisbesprechung

Stellen Sie die wichtigsten Ergebnisse und Schlussfolgerungen ihrem/ihrer Betreuenden vor (Schwerpunktbildung bei der Diskussion). Die Diskussion ist der wichtigste Teil der Arbeit! Besprechen Sie auch Tabellen und Abbildungen. Auf jede Tabelle und jede Abbildung muss im Text mindestens einmal verwiesen werden. Tabellen haben Über-, Abbildungen Unterschriften. Abb. / Tab, müssen sich selbst erklären, auf Einheiten und Achsenbeschriftungen ist besonders zu achten. Fotos sollten mit einem Größenmaßstab versehen sein.

# 5. Literaturzitate und Literaturverzeichnis

Der Literatur entnommene Aussagen werden durch Quellenangaben müssen durch Quellenangaben kenntlich gemacht werden. Diese stehen in der Regel in Klammern am Ende der Aussage und bestehen aus Autorennachnamen und Jahreszahl. Zwei Autoren werden mit "und" verbunden, von drei Autoren an wird der Erstautor et al. zitiert. Im Literaturverzeichnis müssen jedoch alle Autoren ausgeschrieben werden! Alle Quellenhinweise im Text müssen im Literaturverzeichnis verzeichnet sein, auch Gesetze, Verordnungen und Internetquellen. Das Literaturverzeichnis darf nur Quellen enthalten, die auch zitiert worden sind. Dies muss unbedingt am Ende überprüft werden, zudem bitte die Schreibweise der Autoren und Jahreszahl kontrollieren.

Im Literaturverzeichnis soll generell eine einheitliche Form eingehalten werden:

## Zeitschriften

Autor, Vorname abgekürzt (Jahr): Titel. Zeitschrift Band Nr.: Seitenzahl (von - bis)

KRUG. H. (1986): Mikroelektronik im Gartenbau, Gartenbauwissenschaft 51: 145-150

**Buch** 

Autor, Vorname abgekürzt (Jahr): Titel. Auflage, Verlag, Verlagsort

BÄRTELS, A. (1989): Gehölzvermehrung. 3. Aufl., Ulmer, Stuttgart

## **Artikel im Buch**

Autor, Vorname abgekürzt (Jahr): Titel. In: Autor, Vorname abgekürzt (Hrsg.): Titel. Verlag. Verlagsort. Seitenzahl von - bis

MAC CARTHAIGH, D. (1997): Die Entwicklung der Baumschulen. In: KRÜSSMANN, G. (Hrsg.): Die Baumschule. 6. Aufl., Parey, Berlin. p. 23-30

Mehrere Autoren:

Vorname abgekürzt stets nach Name:

MEIER, K., MÜLLER, W., SCHULZ, M. ...

Internetquellen

URL mit [Zugriffsdatum]:

https://datenzentrum.bonares.de/map-ltfe-de.php [25.10.2019]

# 6. Verlängerung

Wenn durch Krankheit oder begründete themenbedingte Verzögerungen der Abgabetermin nicht eingehalten werden kann, muss beim Prüfungsausschussvorsitzenden formlos mit Begründung um Verlängerung (Angabe in Wochenzahl) gebeten werden. Der Antrag auf Verlängerung muss zuerst zum/zur Betreuenden, da dieser der Verlängerung schriftlich zustimmen muss! Maximale Verlängerungszeit: 3 Monate.

# 7. Wichtiges für die letzte Durchsicht

Kritische Durchsicht des Textes auf Kürzungsmöglichkeiten! Behandlungen etc. mit einheitlichen. gleichbleibenden Begriffen im Text ansprechen (nicht: Kontrolle, 0% Variante, zuschlagfreie Variante usw.). Abgleich der zitierten Quellen mit dem Literaturverzeichnis sowie der Abb. Und Tabellennummerierung.

Lateinische botanische und zoologische Taxa kursiv schreiben, nicht aber Zusätze wie var., ssp., Beschreibernamen oder Sortennamen. Sortennamen mit einfachen Anführungsstrichen kennzeichnen (z.B. Acer palmatum Thunb., Pinus mugo var. pumilio (Haenke) Zenari, Picea glauca 'Conica', Pinaceae).

Denken Sie an eine Danksagung am Ende, in der Sie diejenigen erwähnen, die Sie mit Material oder Hilfe unterstützt haben. Außerdem ist die Selbständigkeitserklärung unerlässlich, die mit Datum versehen und unterschrieben werden muss. Sie kann z.B. folgenden Wortlaut haben:

Hiermit erkläre ich, dass ich die vorliegende Arbeit selbstständig und ohne fremde Hilfe verfasst und keine anderen als die angegebenen Hilfsmittel verwendet habe. Die vorliegende Arbeit ist frei von Plagiaten. Alle Ausführungen, die wörtlich oder inhaltlich aus anderen Werken entnommen sind, habe ich als solche kenntlich gemacht. Diese Arbeit wurde bisher nicht in gleicher oder ähnlicher Form als Prüfungsleistung eingereicht.

## 8. Abgabe der Arbeit

- Zwei Exemplare mit jeweils einer CD, die das pdf, ein Textdokument (i.d.R. Word) sowie Exceldateien mit den Daten und ggf. R-outputs der statistischen Analysen enthält, geben Sie beim/bei der Betreuenden ab. Dieser füllt das Formular aus: Bestätigung über die Abgabe der Arbeit. Das Formular wird beim Prüfungsamt abgegeben.
- Geben Sie bitte auch den kompletten Text der Arbeit auf einer weiteren CD (pdf) ab.
- Hinterlassen Sie beim Betreuenden Ihre Adresse und Telefonnummer (auch neue Adresse oder Heimatadresse) wegen Rückfragen, Besprechen der Arbeit, möglicher Publikation, Stellenangeboten usw...